Chancen und Wachstumsfelder für PostgreSQL

#### by

Harald Armin Massa

#### 2ndQuadrant  $+$ Professional PostgreSQL

Deutschsprachige PostgreSQL Konferenz 2013 Oberhausen

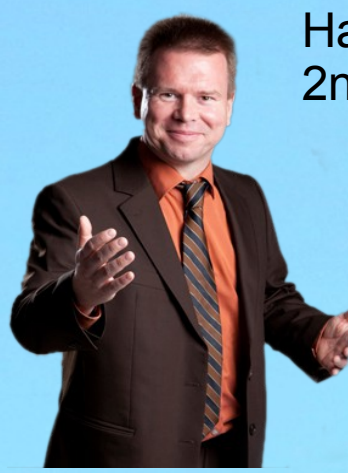

Harald Armin Massa 2ndQuadrant

Datenbanken seit 1984

Position – Value Datenbank auf C64 / VC1541

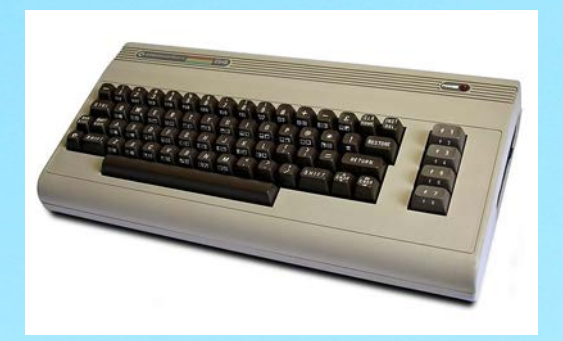

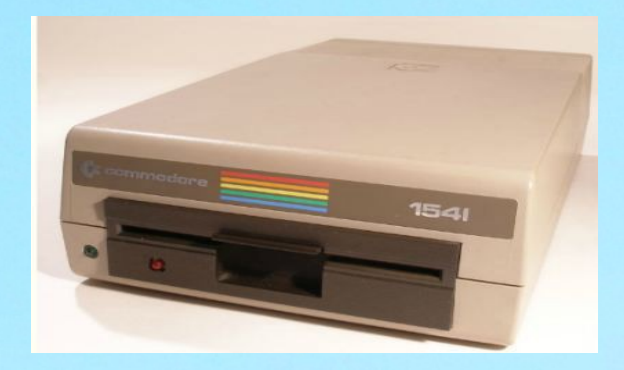

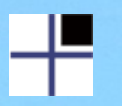

#### ca. 1995...

# <sup>4</sup> PostgreSQL

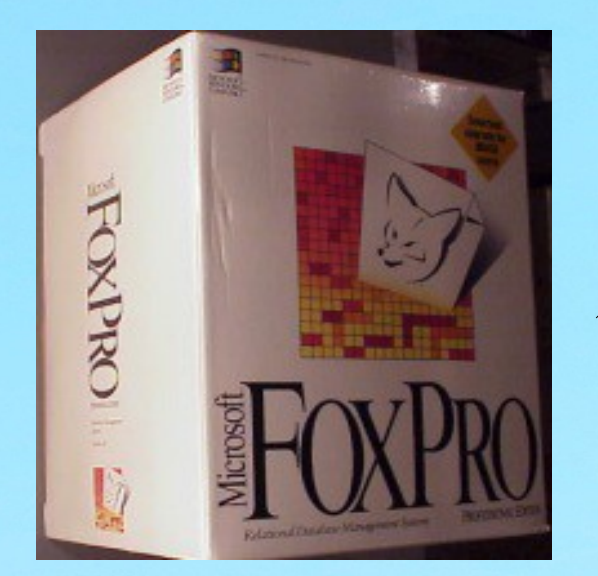

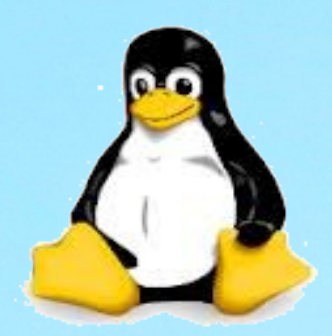

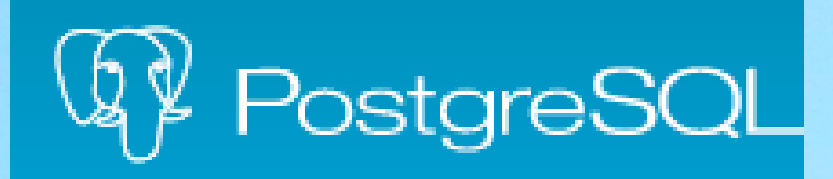

#### ...help into groupings, idea from Harald Armin Massa.  $ws2ndq \Rightarrow \$ General \copyright show PostgreSQL usage and distribution terms  $\qquad \qquad \text{[FILE]} \text{ or }$ execute query (and send results to file or (pipe) help on syntax of SOL commands, \* for all commands \h [NAME]  $\alpha$ quit psql Query Buffer \e [FILE] edit the query buffer (or file) with external editor \ef [FUNCNAME] edit function definition with external editor show the contents of the query buffer  $\mathcal{L}$  $\chi$ reset (clear) the query buffer  $\S$  [FILE] display history or save it to file W FILE write query buffer to file Input/Output perform SQL COPY with data stream to the client host  $\text{copy} \dots$ \echo [STRING] write string to standard output **\i FILE** execute commands from file  $\lozenge$  [FILE] send all query results to file or (pipe \qecho [STRING] write string to query output stream (see \o) Informational (options:  $S =$  show system objects,  $+$  = additional detail) list tables, views, and sequences  $\d{d[S+]}$ describe table, view, sequence, or index  $\frac{d[s+]}{s+1}$ **NAME**

Reorder psql \? help into groupings, idea from Harald...

2002-12-11 Bruce Momijan

commit | commitdiff | tree

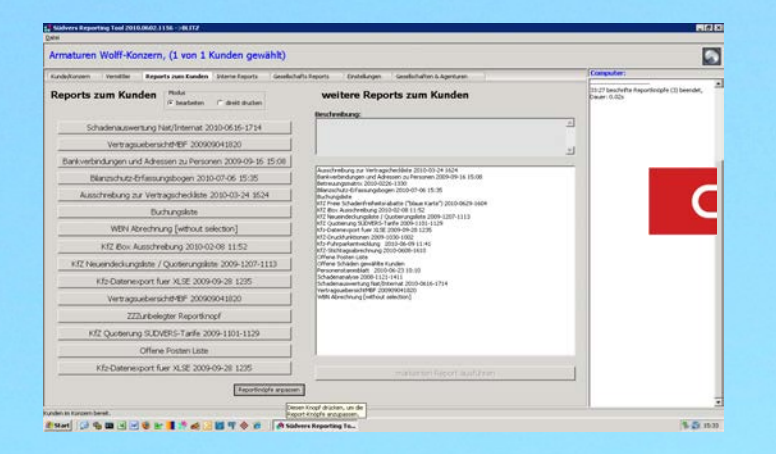

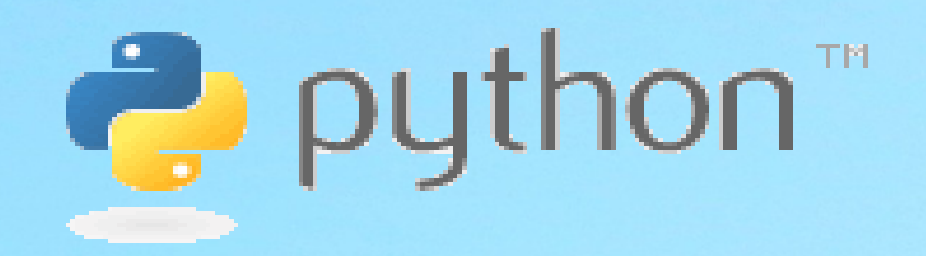

#### <sup>4</sup> PostgreSQL

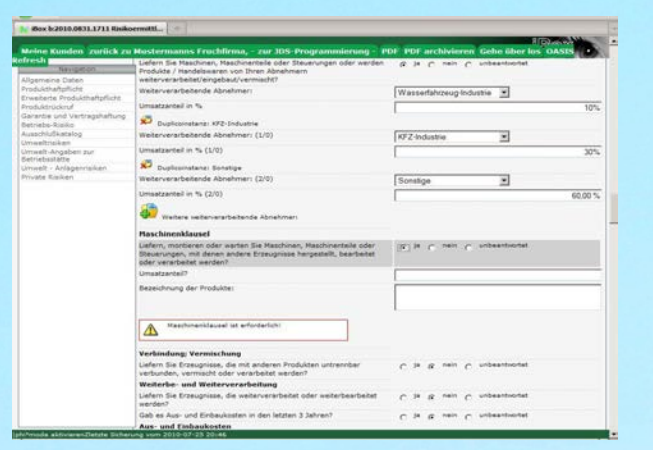

#### member of Python Software Foundation

**1900** 

**Urlichten** 

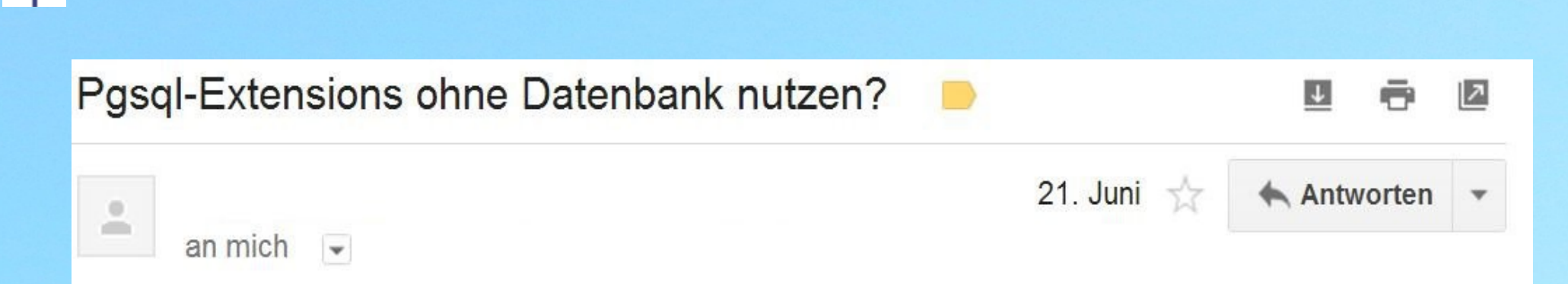

ich hätte mal eine ketzerische Frage an den PostGreSQL-Experten, wenn es recht ist? Ich würde gern gelegentlich eine der zahllosen Funktionen von PostGIS benutzen, ohne dafür erst eine leere Datenbank anlegen zu müssen. Ist das zu viel verlangt? …

Gruß.

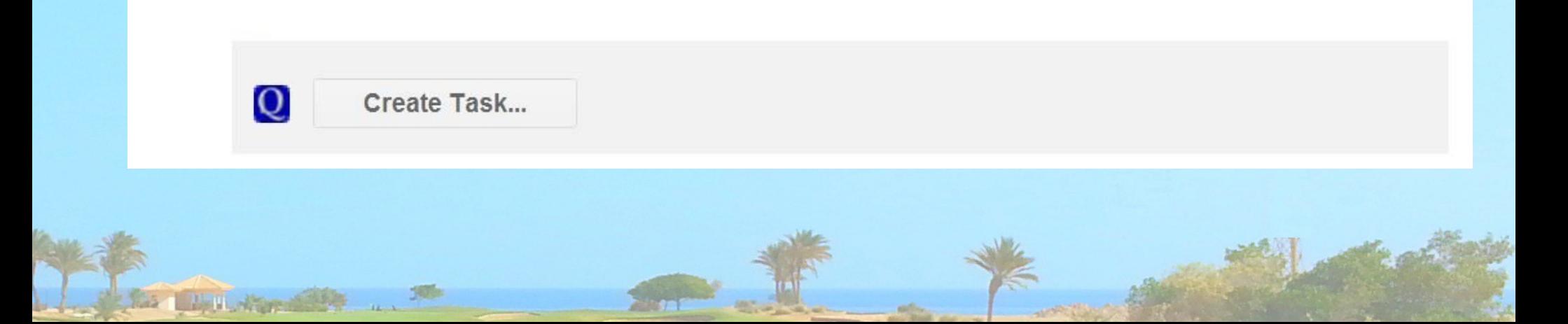

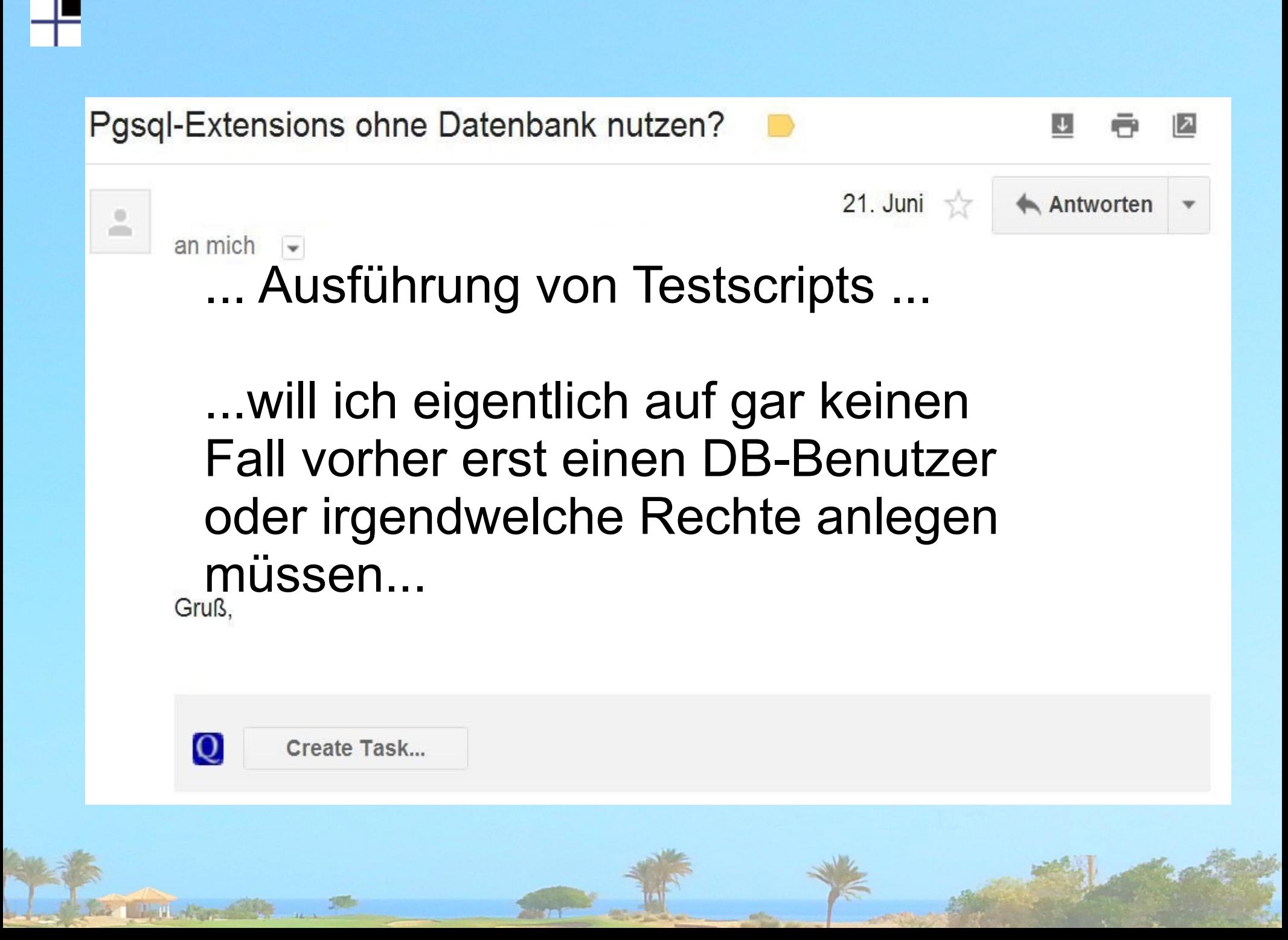

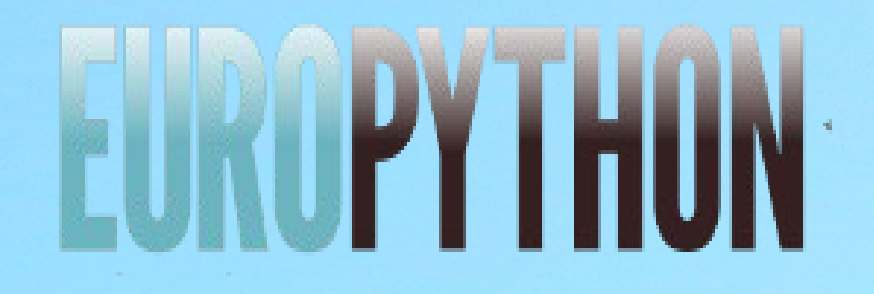

```
from pymongo import MongoClient
client = MongoClient()
```

```
post = {"author": "Mike",
 "text": "My first blog post!",
 "tags": ["mongodb", "python", "pymongo"],
 }
```

```
posts = db.posts
post_id = posts.insert(post)
```
## Wachstum – warum?

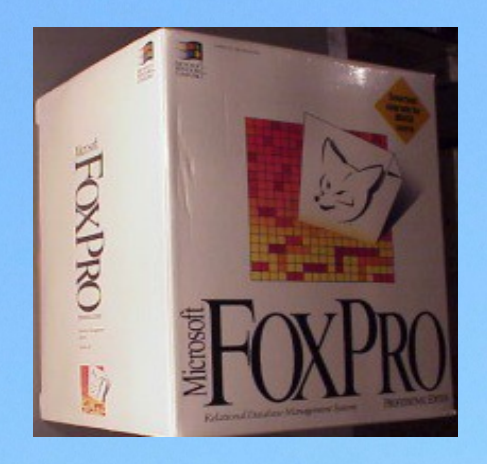

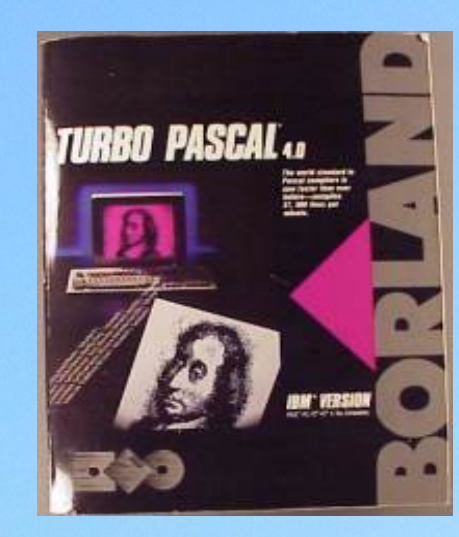

Quelle: emsps.com

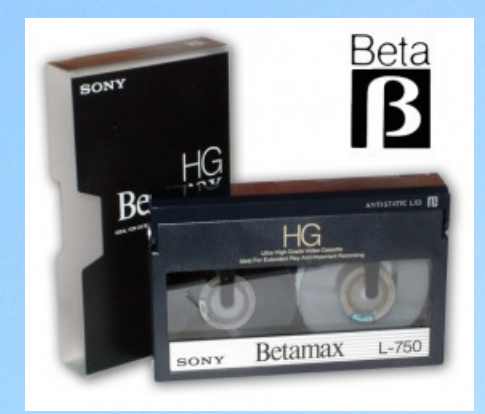

Quelle: http://simplydv.biz/

## wo wachsen?

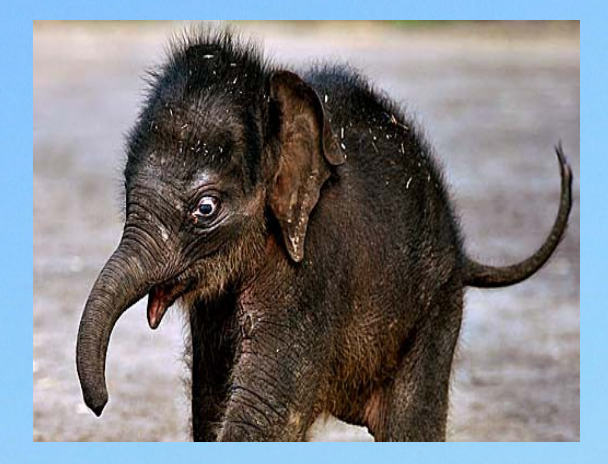

Quelle: elefanten-news.de

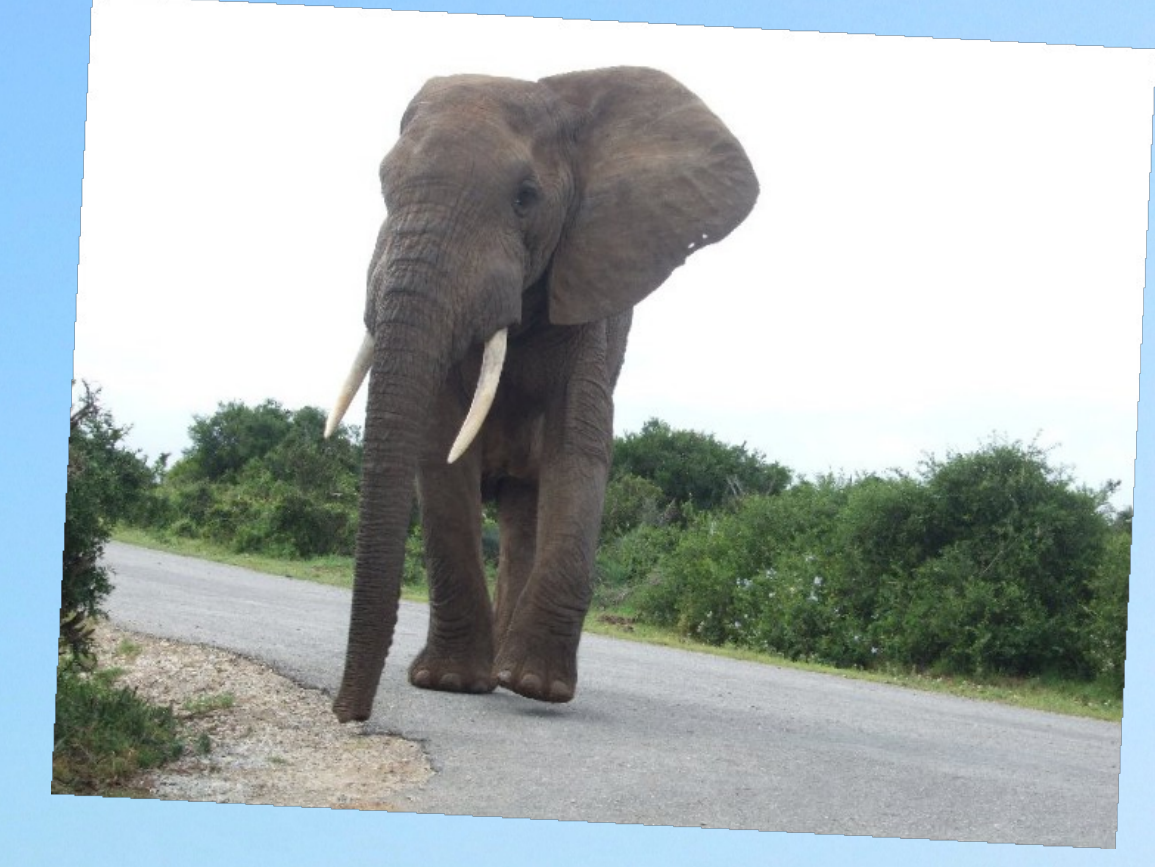

Quelle http://blog.internship-in-southafrica.de/tag/elefanten/

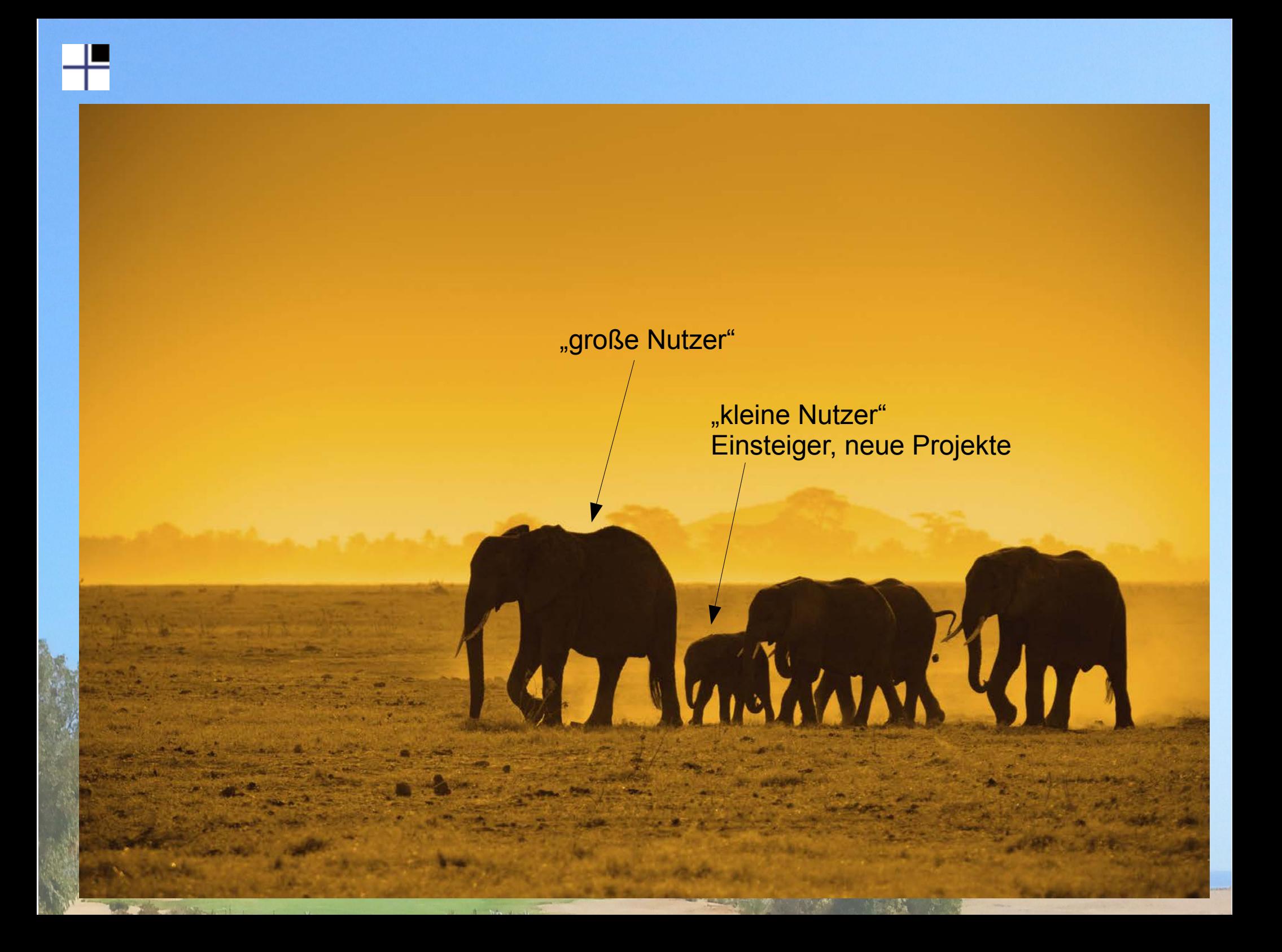

# Große Nutzer, viele Daten

- Unterbrechung richtig teuer
- MinMax Indizes
- Logical Changeset Replication
- Barman (Backup & Disaster Revocery)
- RLS

# Row Level Security

#### **Column Level Security Column Level Security**

darf Strasse, PLZ, Ort ändern

darf nicht ändern Vorname, Name

darf alles für Kunden Huber

darf alles für Kunden Müller

# RLS von Hand (Beispiele)

1) per View create table kunden(id\_kunde, namentext, adresstext); create table kunden\_mueller (id\_kunde);

create view kunden\_je\_mitarbeiter as select k.namentext, k.adresstext from kunden k join kunden\_mueller km on (k.id\_kunde=km.id\_kunde);

- 2) Zugriff auf Daten nur über Stored Procedures
- 3) Zugriff nur über Anwendung

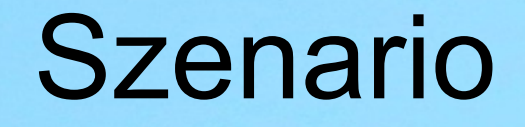

- ●Webdesignerin, macht hübsche Seite
- ●beginnt, HTML zu schreiben
- •findet PHP "Serienbriefe für Website"
- •Und speichert dann <irgendwas> in <irgendeiner> Datenbank

# connect zu PostgreSQL

- ➔Konfigurationsdatei an unterschiedlichsten Stellen, je nach Paketierung
- ➔Defaults der Distrubition?
- ➔oft "kein listen an TCP-Ports"
- ➔Einstellung in pg\_hba.conf: Kenntnisse in CIDR
- ➔Networking-kenntnisse
- ➔Authentifiziereung jenseits von Passwort?

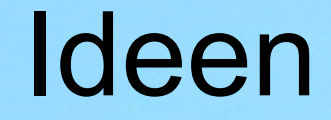

### Beginner-Modus?

## VirtualMachine Image mit PostgreSQL, Python, Ruby, PHP...?

## Zugriff ohne Nutzer ?

Applikations-User

session-pooling pg\_bouncer – Mirror der Nutzertabelle

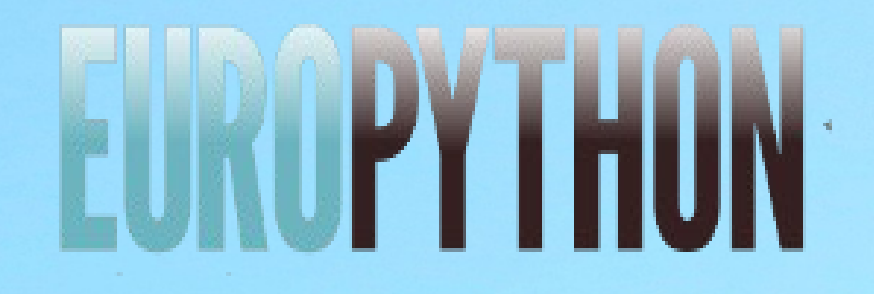

```
from pymongo import MongoClient
client = Monqoclier
```

```
post = {"author": "Mike",
 "text": "My first blog post!",
 "tags": ["mongodb", "python", "pymongo"],
 }
```

```
posts = db.posts
posts.find_one({"author": "Mike"})
```
## Verbindung . Datenbanktreiber

## MongoDB / Python:

Query in der MongoDB-Console war gültiger Python-Code für den pyMongo-Treiber

# Verbindung. Datenbanktreiber

## **MongoDB**

Herrschaft über Datenbanktreiber

## **PostgreSQL** ODBC, JDBC – Seitenprojekte psycopg2

#### **Datenbankunabhängige Programmierung? ORM**

## Datenbankschema

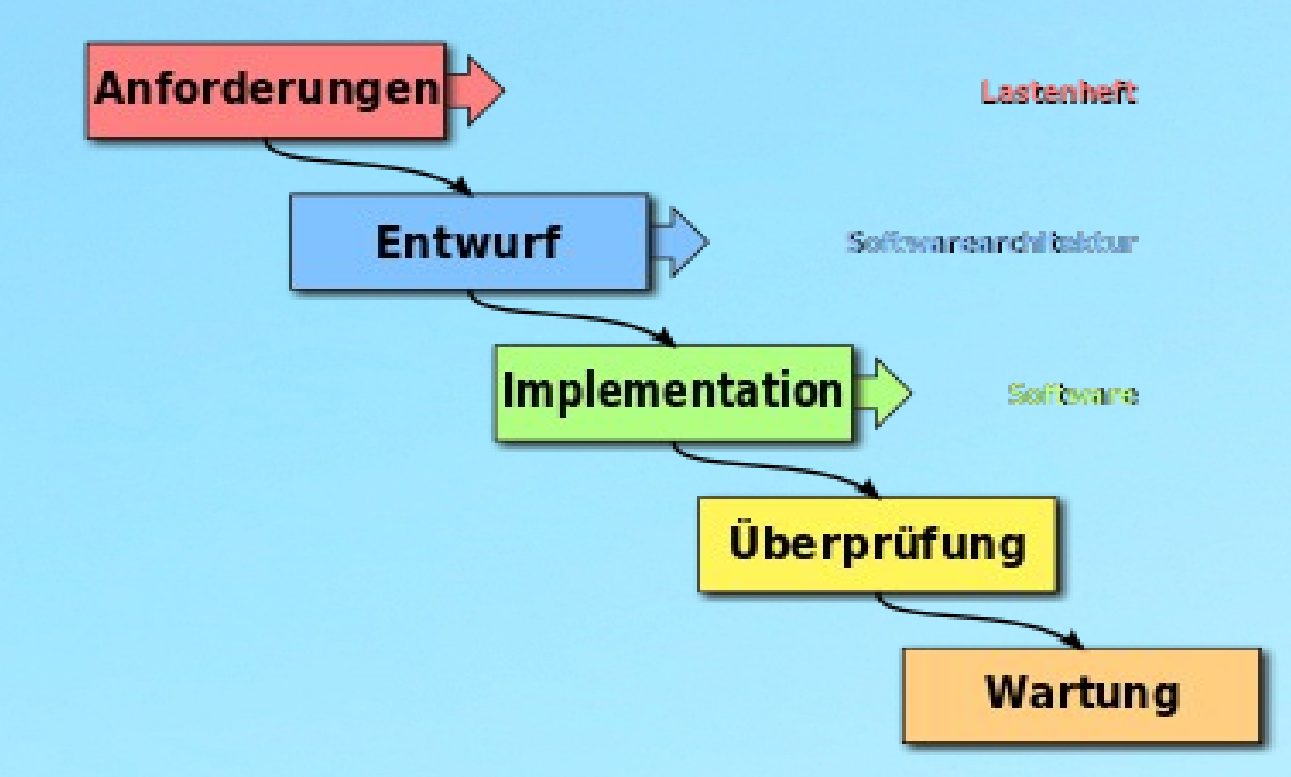

#### Quele: Wikipedia

**Delivered** 

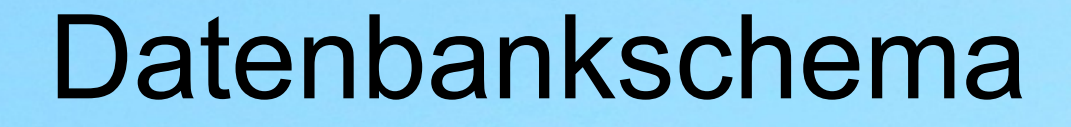

#### Einzig PostgreSQL kann

## BEGIN; DROP TABLE ALLERWICHTIGSTEDATEN; ROLLBACK;

(transactional DDL)

## Datenbankschema

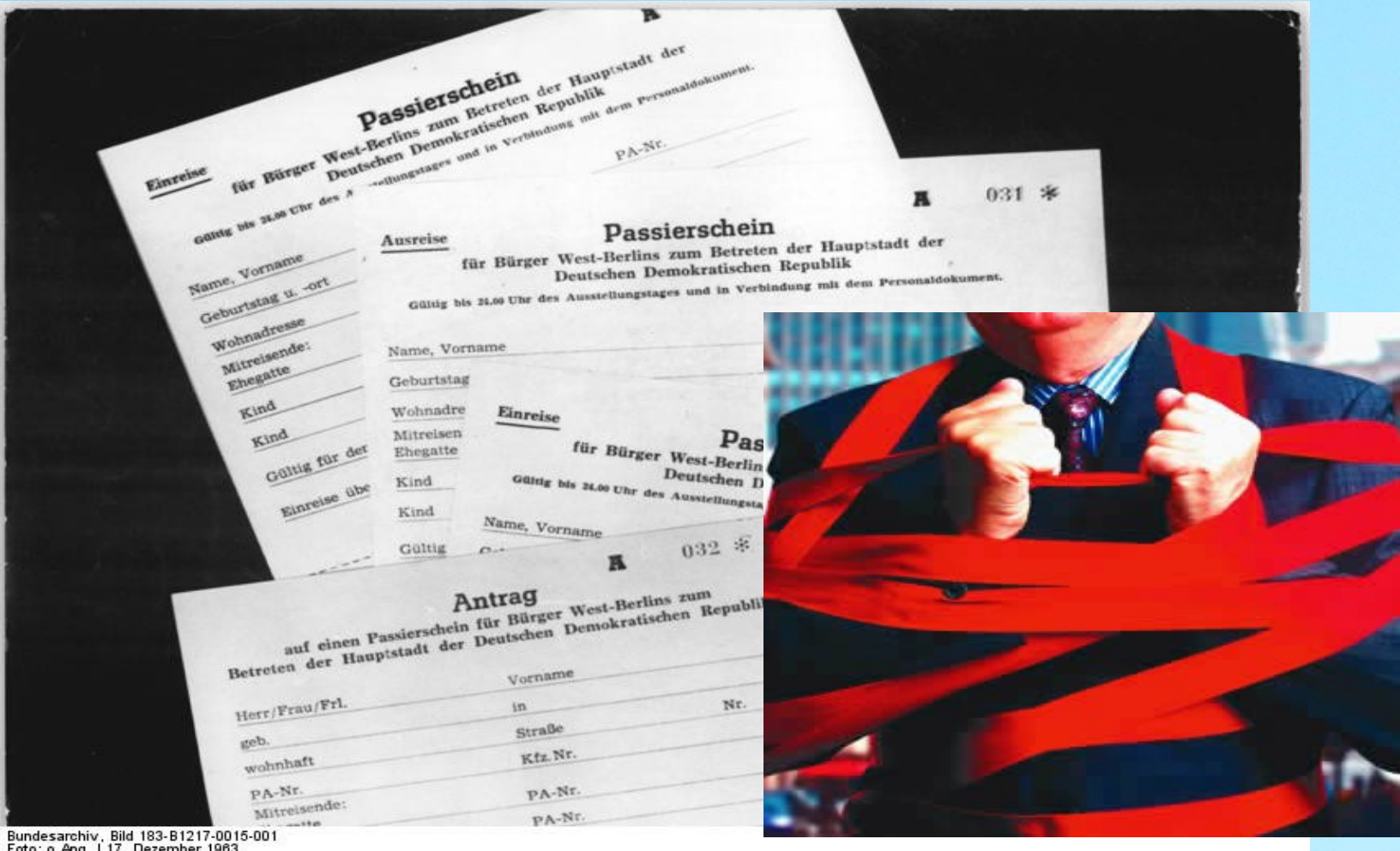

Foto: o.Ang. | 17. Dezember 19

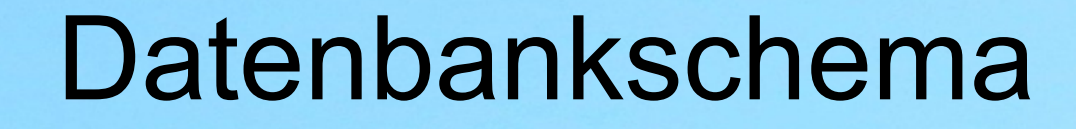

# alter table person drop column myspace; (gab es bei 7.2 noch nicht!)

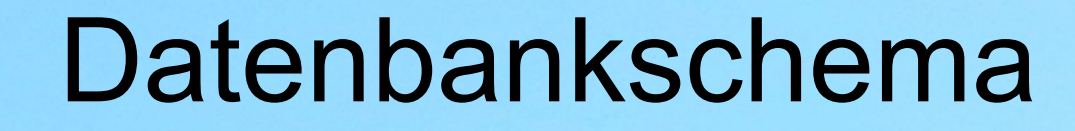

## alter table person add column facebook(text);

## Datenbankschema

#### Deployment? Development  $\rightarrow$  Test  $\rightarrow$  Staging  $\rightarrow$  Production?

## Änderungen als SQL Statements in Dateien Dateien in RCS

# Datenbankschema - json

```
CREATE TABLE tuwienosql
```

```
(
id t serial NOT NULL,
 dokument json,
 CONSTRAINT tuwienosql_pkey PRIMARY KEY (id_t)
);
```

```
INSERT INTO tuwienosql(
        dokument)
   VALUES ('{"tiername":"Goofy", "ohren":"lang"}');
```
#### […]

CREATE FUNCTION xtraktname (mydokument json) returns text [...]; CREATE INDEX tuwieno idx ON tuwienosql(xtraktname (dokument));

[…]

ALTER TABLE tuwienosql ADD COLUMN tiername text;

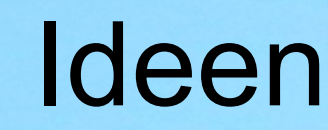

#### Versions-Handling von Schemata in der Datenbank (Diff, Revision, Set to Revision)

#### multiple Schema-Varianten parallel:

#### connect to database personal with version <versionskennung>

# Wachstumsfeld

罡

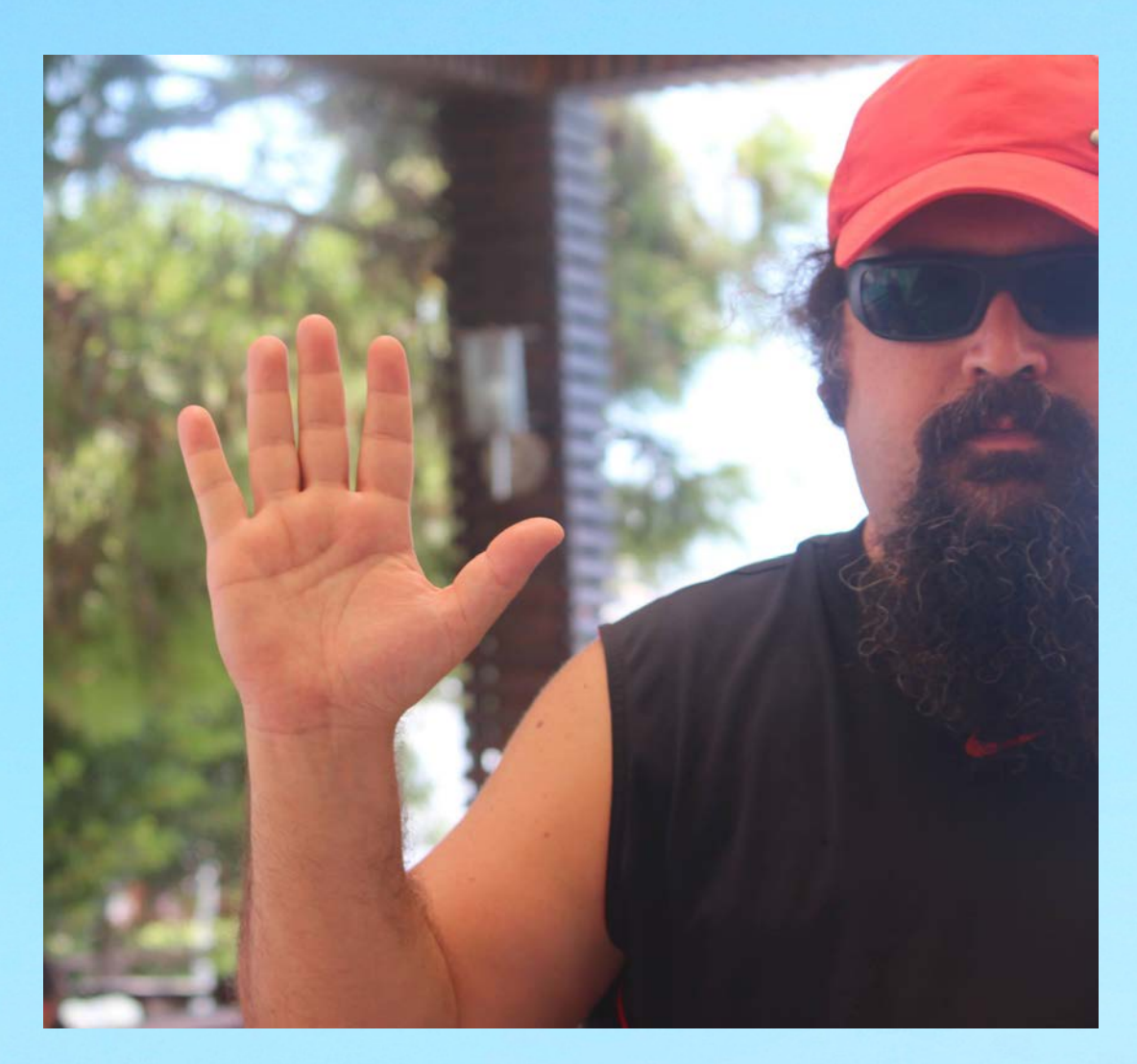

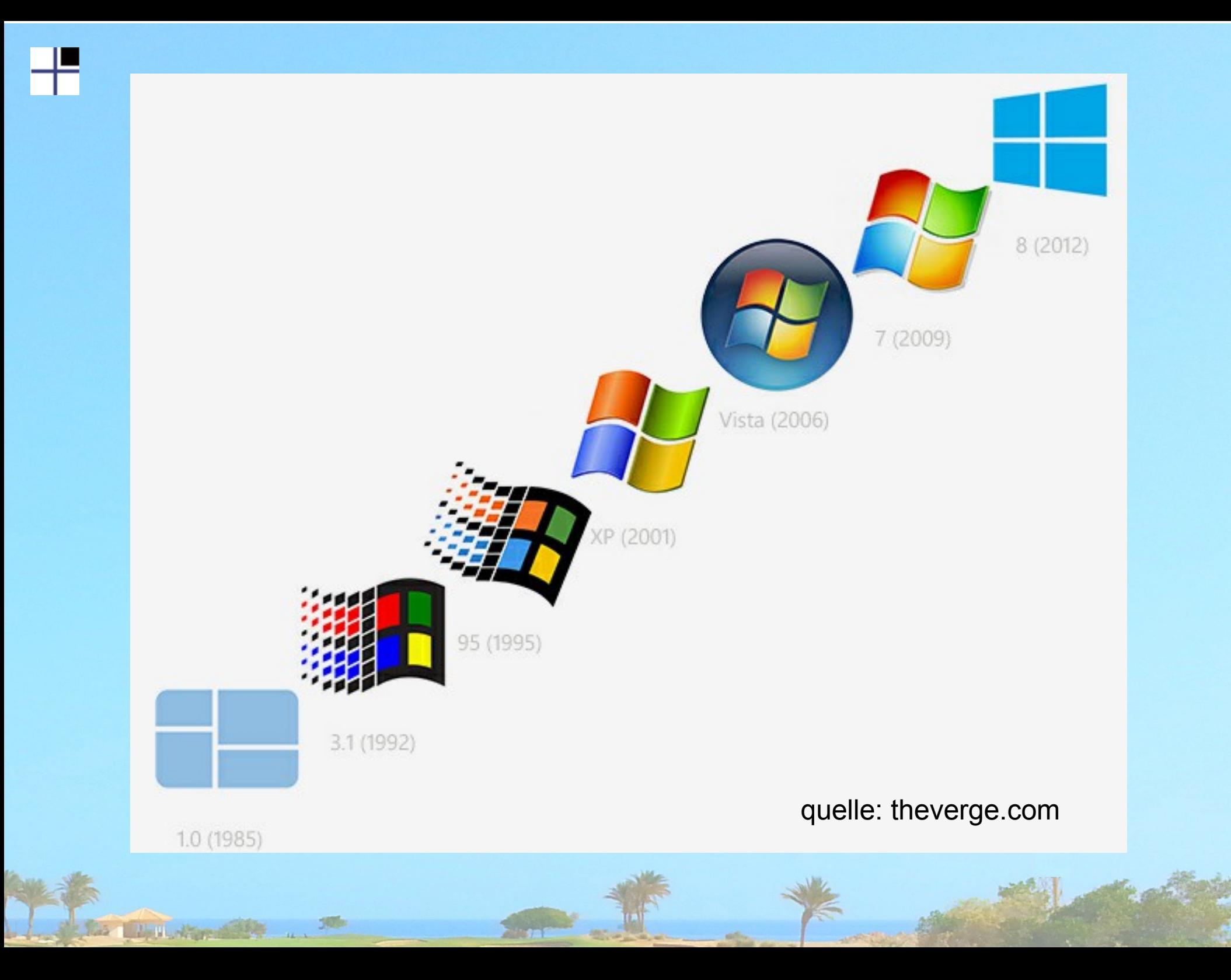

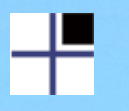

Erst wenn alle Software frei ist,

alle Marketing Abteilungen GNU/Linux statt Linux sagen

und EMACs der einzige Editor ist

wird Richard Stallmann den Cheatcode für den Weltfrieden rausrücken.

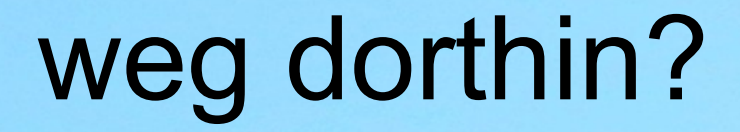

#### technische Herausforderungen Windows

## soziale Herausforderungen?

#### 2nd Class ?

## PostgreSQL on Windows

#### Python-Windows-Installercode

### ~600 Zeilen Python für einen Windows-Installer

## Zeit für Fragen und Anregungen

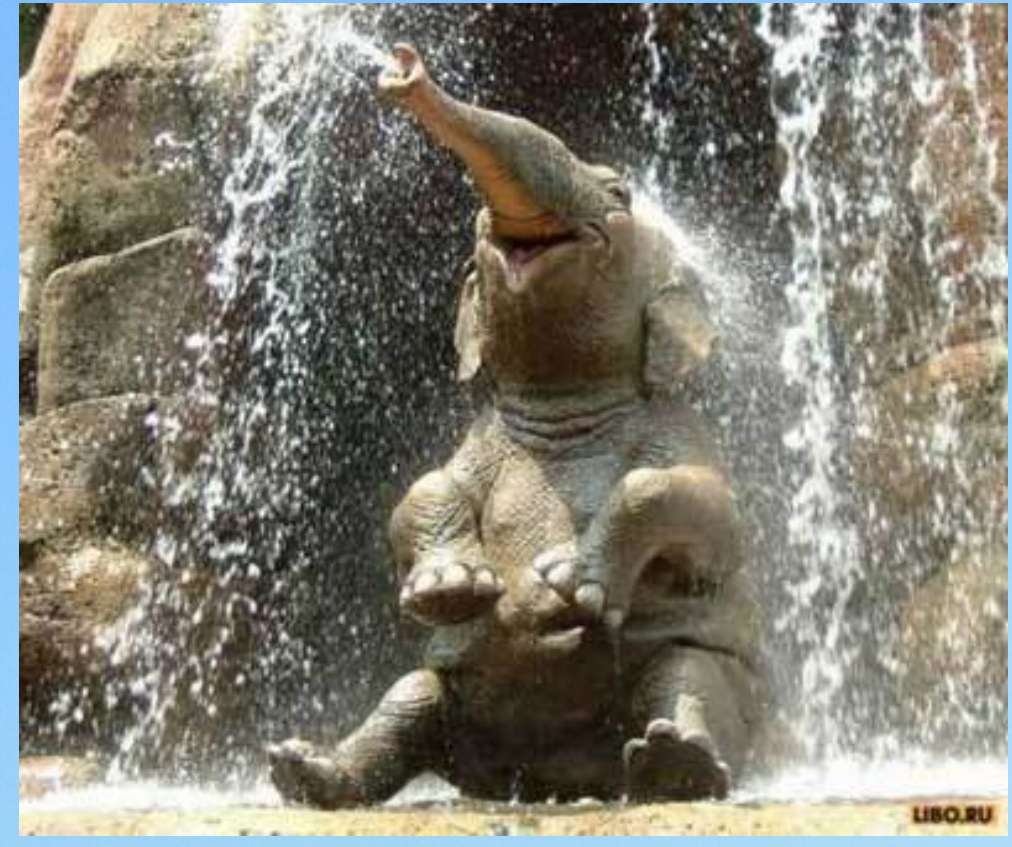

Harald Armin Massa 2ndQuadrant

**ANTIQUES COMPANY AND A**